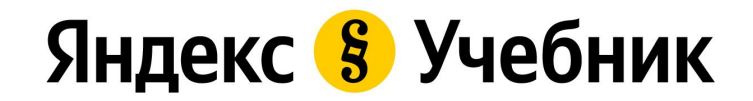

# **Своя игра**

## Правила

- В игре участвуют команды или отдельные игроки. Каждая команда выбирает капитана;
- Отвечает команда, капитан которой первым поднял руку;
- Очередной вопрос выбирает команда, правильно ответившая на предыдущий;
- Побеждает команда (или ученик), набравшая больше баллов;
- Если команда или игрок ответили неправильно, то возможность ответить на вопрос получают другие команды и/или игроки.

## Яндекс 8 Учебник

## **Первый раунд**

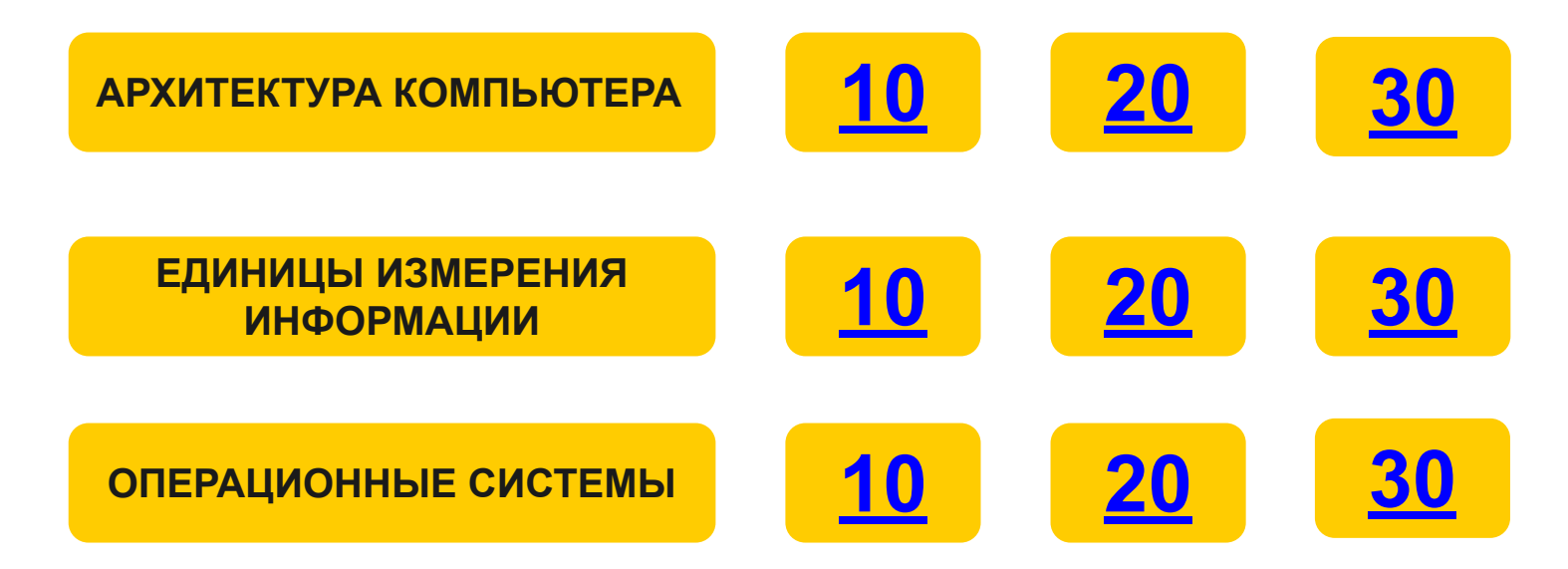

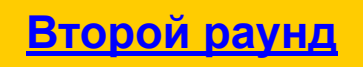

#### **АРХИТЕКТУРА КОМПЬЮТЕРА. 10**

## **При помощи каких устройств пользователь может вводить информацию в компьютер? Назовите не менее 3 таких устройств.**

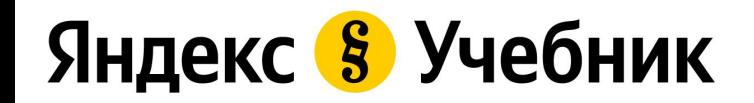

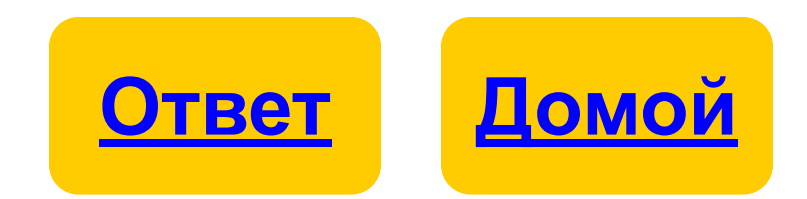

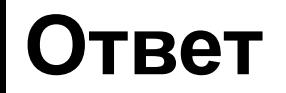

## **Клавиатура, микрофон, сканер, веб-камера, манипуляторы и т. п.**

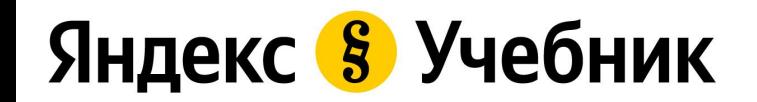

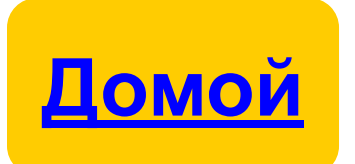

## **АРХИТЕКТУРА КОМПЬЮТЕРА. 20**

## **Какая часть компьютера изображена на картинке?**

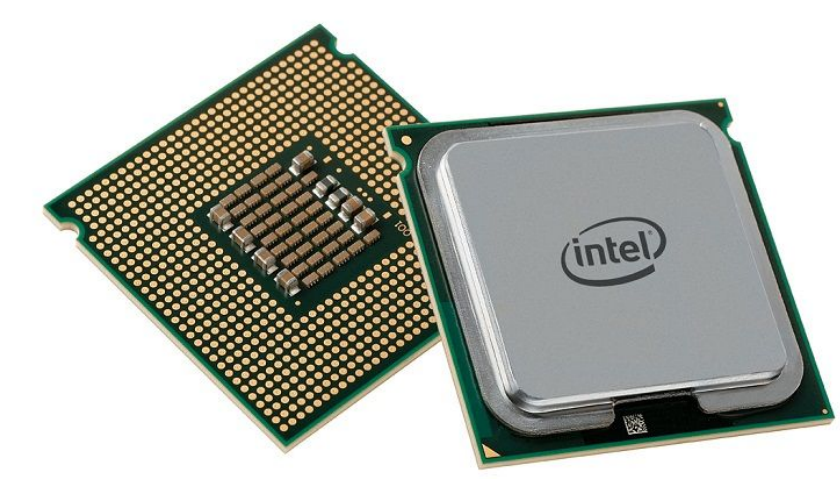

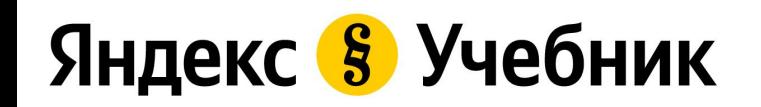

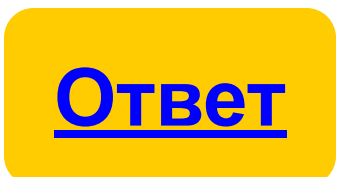

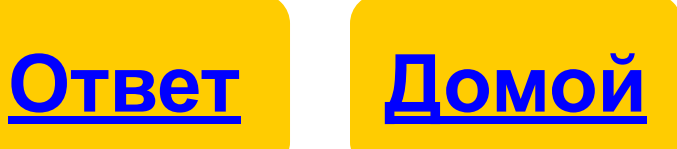

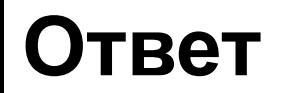

## **Процессор**

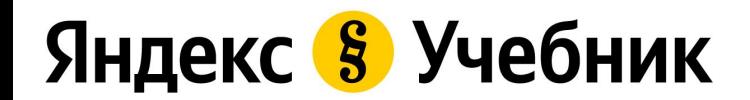

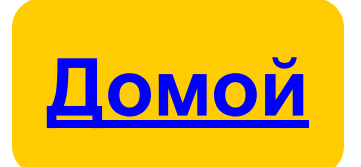

## **АРХИТЕКТУРА КОМПЬЮТЕРА. 30**

## **Как называется память компьютера, в которой только во время работы компьютера хранится исполняемая программа и данные, обрабатываемые процессором?**

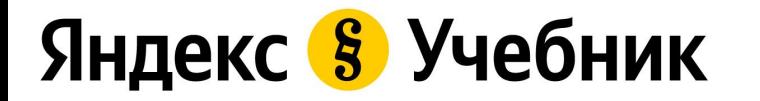

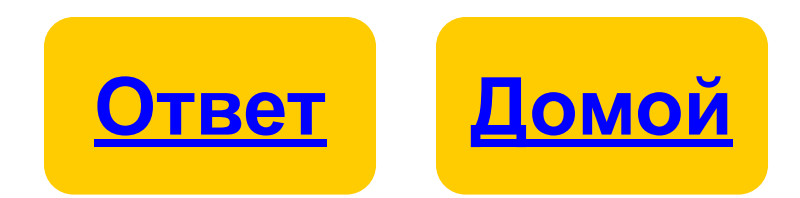

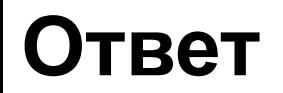

## **Оперативная память**

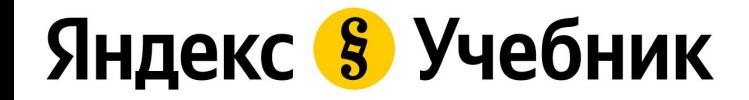

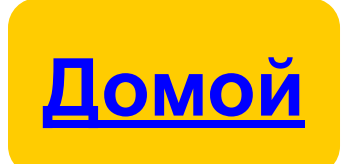

#### **ЕДИНИЦЫ ИЗМЕРЕНИЯ ИНФОРМАЦИИ. 10**

**В 1950-60-х годах не было единого стандарта, закрепляющего количество битов в байте. Лишь с начала 1970-х годов в большинстве архитектур стали использовать байт с единым размером битов. Постепенно такое соотношение стало общепринятым. Сколько сейчас бит в байте?**

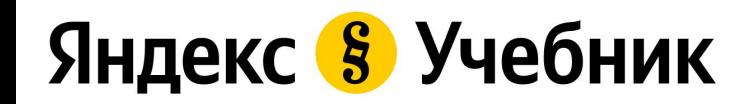

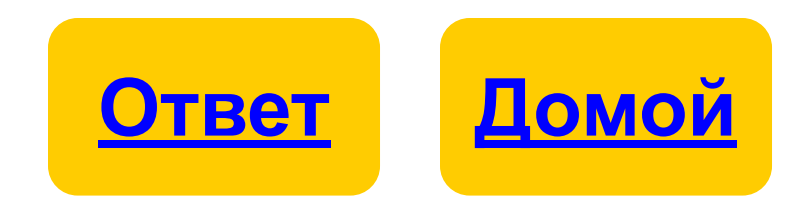

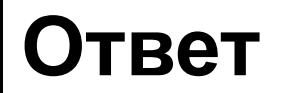

## **8 бит**

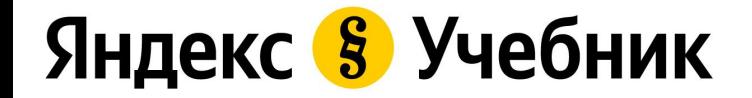

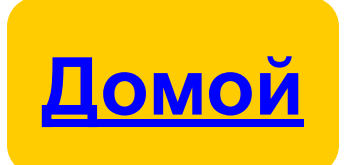

#### **ЕДИНИЦЫ ИЗМЕРЕНИЯ ИНФОРМАЦИИ. 20**

## **В ряду записаны единицы измерения информации. Какая единица пропущена?**

## **бит, байт, Мегабайт, Гигабайт, Терабайт**

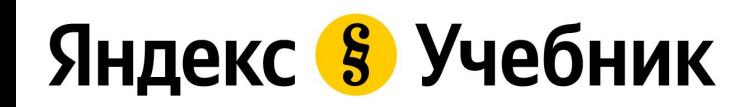

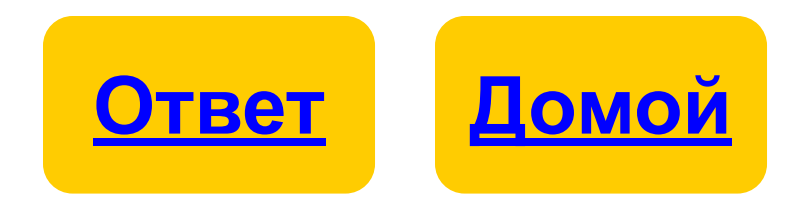

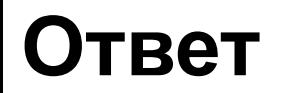

## **Килобайт**

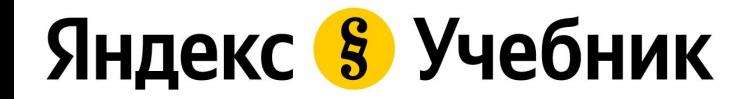

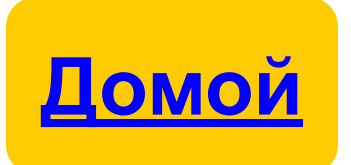

### **ЕДИНИЦЫ ИЗМЕРЕНИЯ ИНФОРМАЦИИ. 30**

## **У вас есть флешка объемом 16 Гб. Из них 15,7 Гб занято. Сколько нужно освободить места, чтобы поместить на флешку файл размером 2048 Кб?**

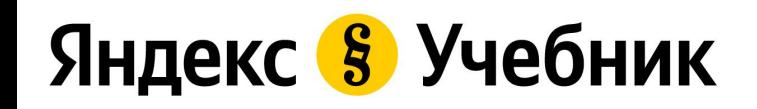

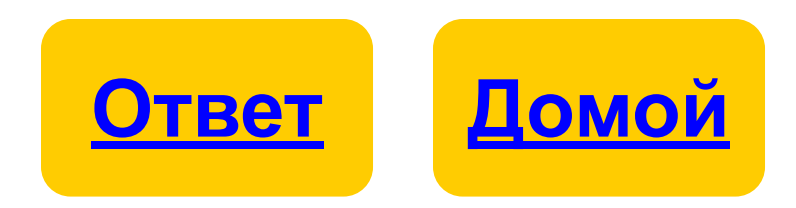

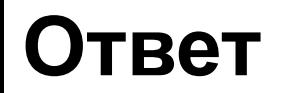

## **Освобождать место не нужно, файл поместится**

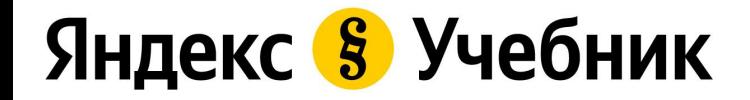

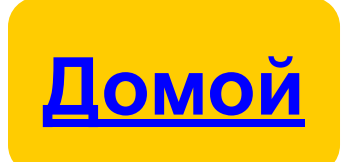

### **ОПЕРАЦИОННЫЕ СИСТЕМЫ. 10**

Яндекс 8 Учебник

**Что произойдет, если пользователь один раз щелкнет правой кнопкой мыши на рабочем столе в операционной системе Windows (при стандартных установках)?**

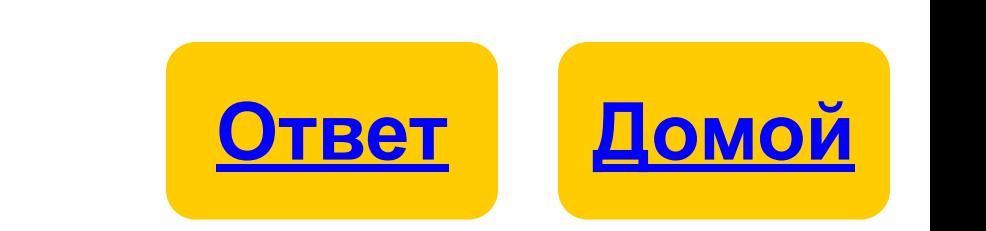

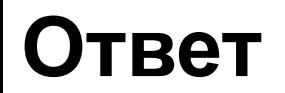

### **Появится контекстное меню**

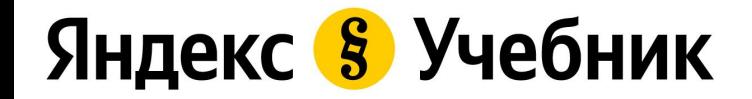

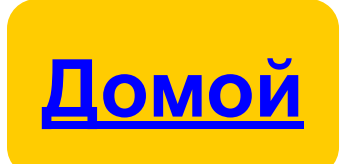

#### **ОПЕРАЦИОННЫЕ СИСТЕМЫ. 20**

## **Однажды Линуса Торвальдса в зоопарке укусил пингвин. Это стало одной из причин появления талисмана и логотипа операционной системы. Назовите эту операционную систему.**

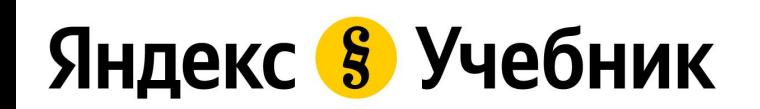

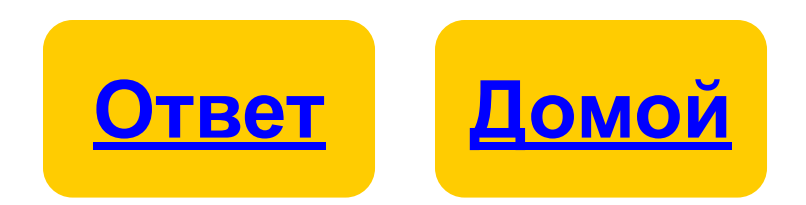

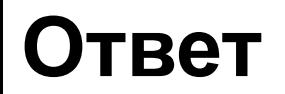

## **Линукс**

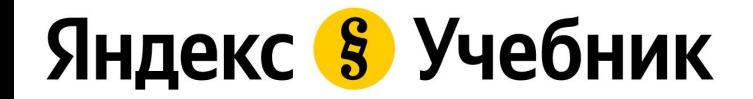

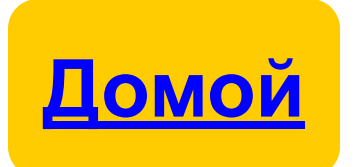

#### **ОПЕРАЦИОННЫЕ СИСТЕМЫ. 30**

## **Как называется программа, запускаемая до загрузки операционной системы?**

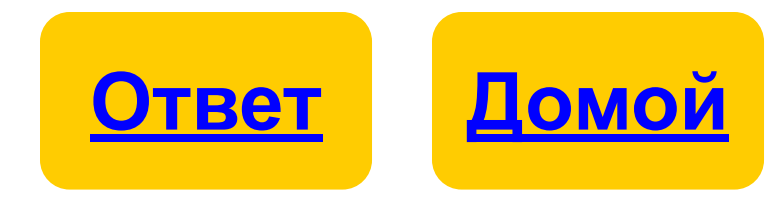

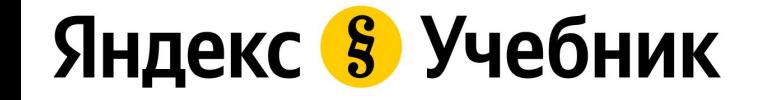

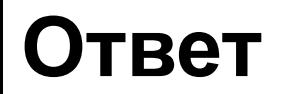

## **BIOS или UEFI**

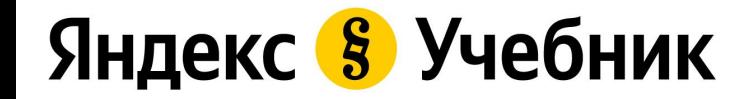

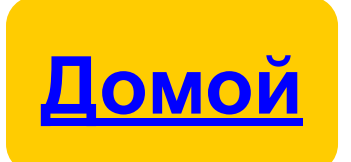

## **Второй раунд**

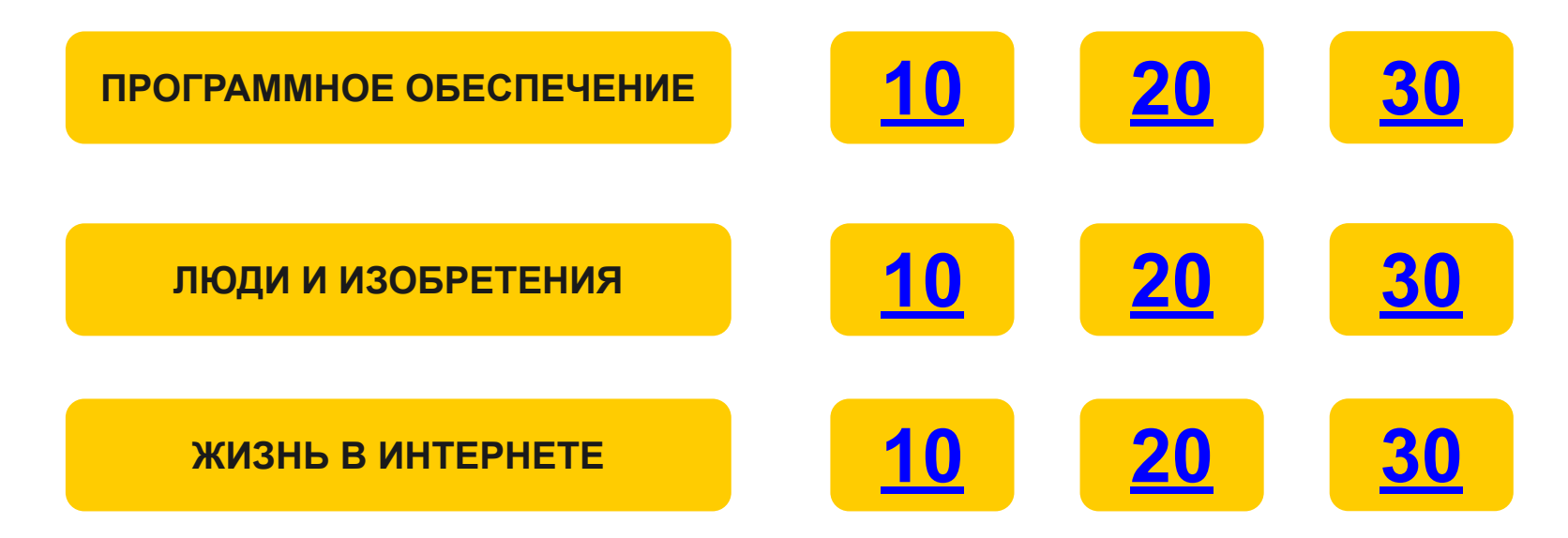

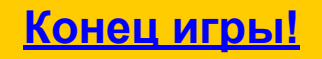

**Первый раунд Конец игры!**

#### **ПРОГРАММНОЕ ОБЕСПЕЧЕНИЕ. 10**

## **Как называется специальная программа, выполняющая на компьютере нежелательные для пользователя действия?**

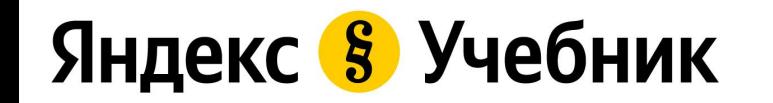

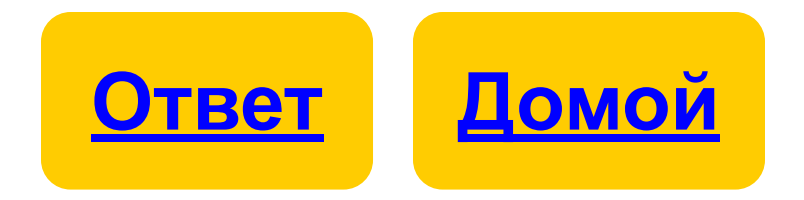

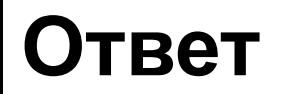

## **Вирус**

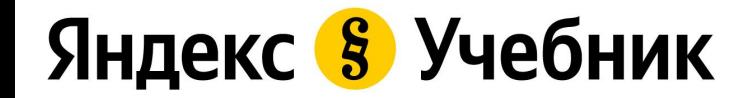

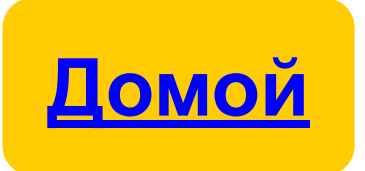

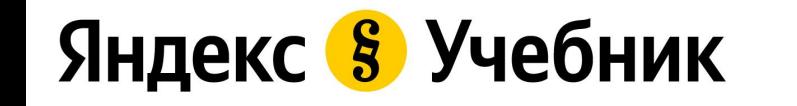

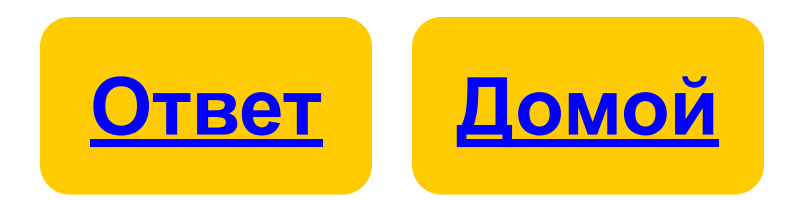

## **Как называется программа, связывающая операционную систему компьютера с устройством, которое подключается к компьютеру?**

#### **ПРОГРАММНОЕ ОБЕСПЕЧЕНИЕ. 20**

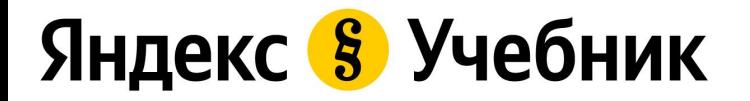

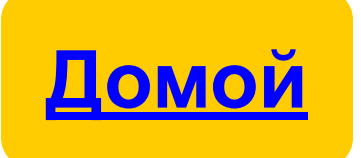

## **Драйвер**

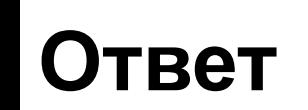

#### **ПРОГРАММНОЕ ОБЕСПЕЧЕНИЕ. 30**

Яндекс 8 Учебник

## **Какие программы позволяют работать**

**с разными видами информации,** 

## **не прибегая к программированию? Чаще**

**всего их устанавливают сами** 

**пользователи.**

**Домой**

**Ответ**

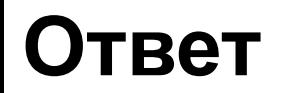

## **Прикладные программы**

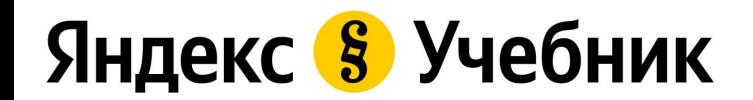

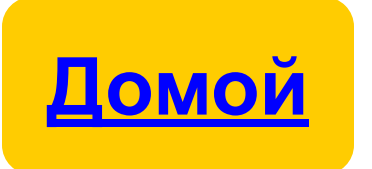

## **ЛЮДИ И ИЗОБРЕТЕНИЯ. 10**

Яндекс 8 Учебник

**4 февраля 2004 года в небольшой комнатке общежития Гарвардского университета талантливый студент и его приятели праздновали запуск социальной сети, которая сейчас является крупнейшей в мире. Что это за социальная сеть и кто ее основатель?**

**Домой**

**Ответ**

#### **Ответ**

## **Facebook (Фе́йсбу́к), Марк Цукерберг**

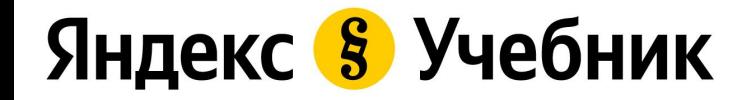

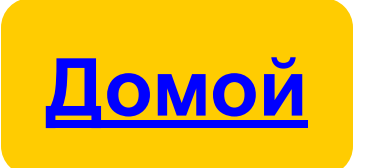

#### **ЛЮДИ И ИЗОБРЕТЕНИЯ. 20**

## **Как называется виртуальный голосовой помощник, созданный компанией «Яндекс»?**

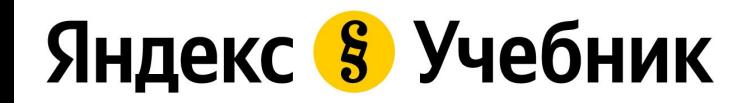

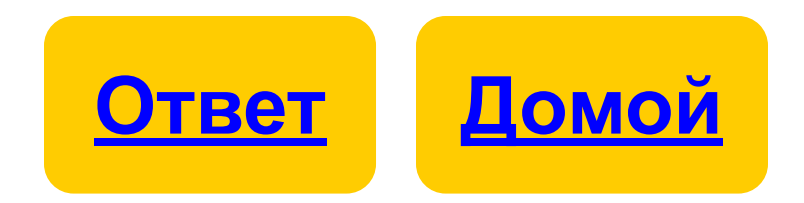

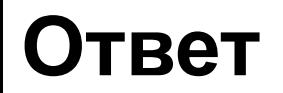

## **Алиса**

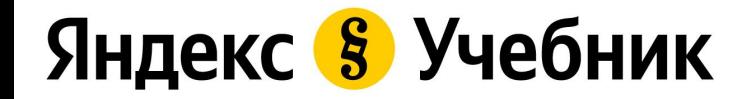

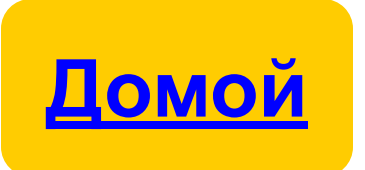

## Яндекс 8 Учебник

**компьютером. О каком устройстве идёт речь?**

**9 декабря 1968 года Дуглас Энгельбарт продемонстрировал новое устройство для ПК. Оно представляло собой деревянную коробку ручной работы, внутри которой находились два перпендикулярных колеса и кнопка. Это устройство облегчало управление** 

## **ЛЮДИ И ИЗОБРЕТЕНИЯ. 30**

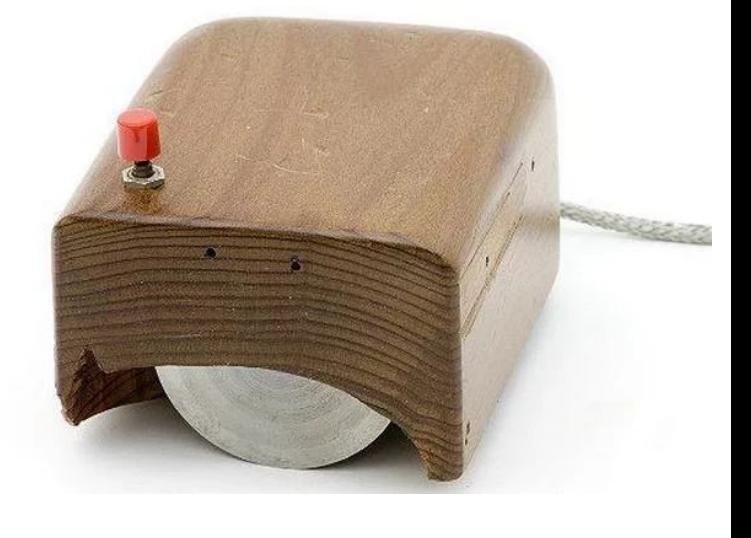

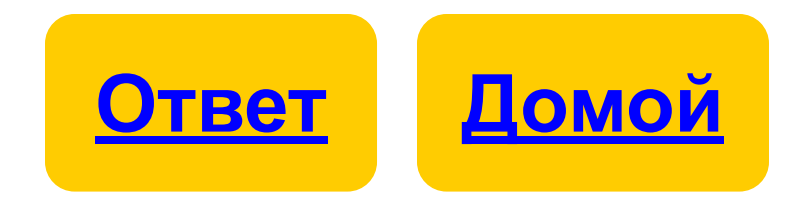

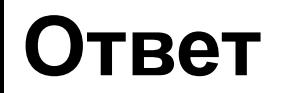

## **Компьютерная мышь**

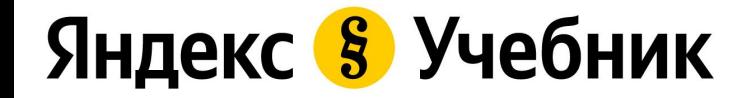

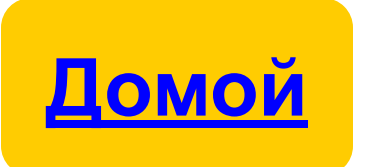

## **ЖИЗНЬ В ИНТЕРНЕТЕ. 10**

**В Германии и Польше этот символ называют скрепкой или обезьяной; в Турции — розочкой; в Америке и Финляндии — кошкой; в Италии — улиткой. О каком символе идет речь? Как его называют в России?**

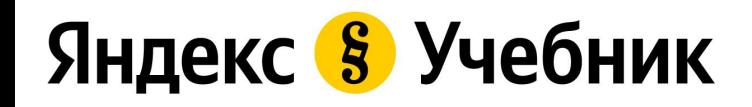

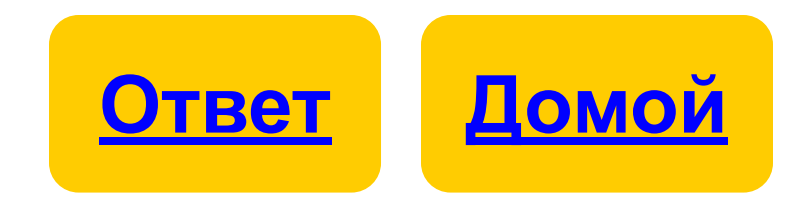

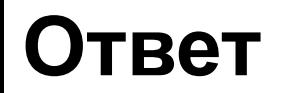

## **Собака, @**

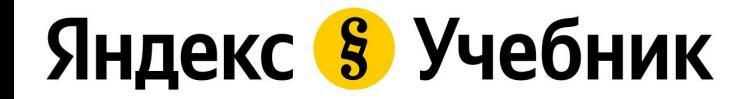

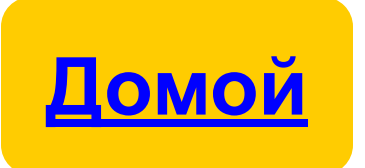

#### Яндекс 8 Учебник

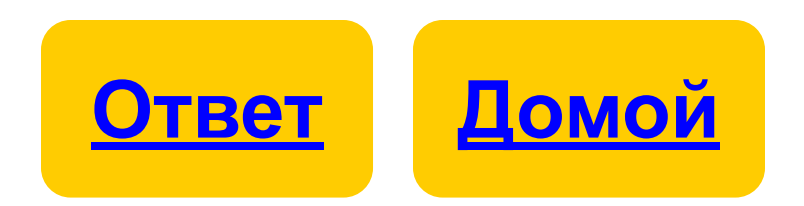

## **Травля, угрозы, оскорбления в интернете (в социальных сетях, мессенджерах, почте). Как всё это назвать одним словом?**

## **ЖИЗНЬ В ИНТЕРНЕТЕ. 20**

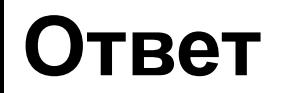

## **Кибербуллинг**

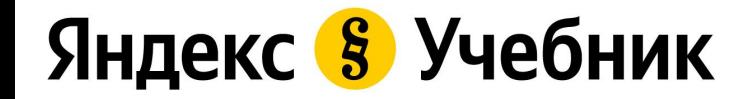

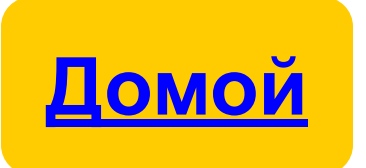

#### **ЖИЗНЬ В ИНТЕРНЕТЕ. 30**

## **Как расшифровывается WWW?**

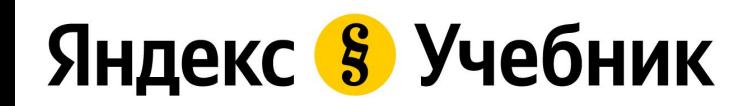

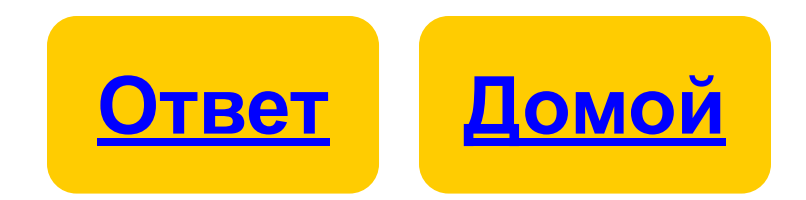

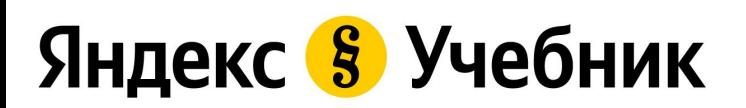

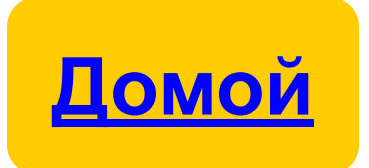

# **(Всемирная паутина)**

# **World Wide Web**

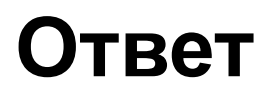

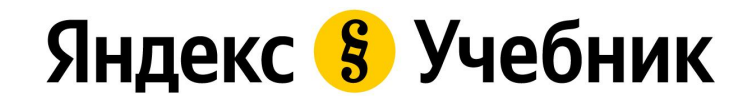

# **Удачи в новом учебном году!**